# Corning® Matribot® Bioprinter

**Demo Protocol Experiment 4:** Mimicking Corning Matrigel® matrix printing in a dish from an SD card using Corning Pluronics sacrificial ink

#### **Introduction**

The aim of this protocol is to provide instructions for bioprinting single layer grids with Corning Pluronics sacrificial ink using the Corning Matribot bioprinter. Corning Pluronics sacrificial ink can mimic the handling and bioprinting process of 9 mg/mL Corning Matrigel matrix solution. This document covers bioprinting parameters and procedures for bioprinting into a Petri dish using a g-code loaded in an SD card. All parameters are selected using the LCD interface on the Matribot bioprinter. This protocol was optimized for Pluronics sacrificial ink diluted to 25% with water.

For more details on operating the Corning Matribot bioprinter, please refer to the Corning Matribot Bioprinter Instruction Manual (CLS-AN-641DOC).

#### **Materials**

- ▶ Corning Pluronics sacrificial ink, 2.7 mL/syringe (Corning 6157)
- **Corning Matribot bioprinter (Corning 6150)**
- Corning standard conical bioprinting nozzles, 22G-410 µm (blue; Corning 6167)
- w Corning 100 x 15 mm Petri dish with cover (Corning 70165-101) or Corning 100 x 10 mm Petri dish with cover (Corning 70165-100)
- ▶ SD card containing g-code file
- ▶ Purified water, 5 mL pre-chilled at 4°C
- 3 mL syringe with BD Luer-Lok™ tip (BD 309657)
- Syringe Luer-Lok cap (BD 408531)
- **15 mL conical tube**
- Serological pipet or pipet tips pre-chilled at 4°C

#### **Protocol**

This protocol has been optimized for use with the Corning Matribot bioprinter, which has a cooled printhead. However, clogging of Corning Pluronics sacrificial ink at the nozzle tip may still occur. Set the printhead temperature prior to loading the Corning Pluronics sacrificial ink syringe as recommended in Step 1. Keep the Corning Pluronics sacrificial ink refrigerated or on ice until loaded into the pre-cooled Corning Matribot bioprinter printhead. When preparing 25% Corning Pluronics sacrificial ink solution, pre-chill all plastics coming into contact with the Corning Pluronics sacrificial ink such as pipet tips.

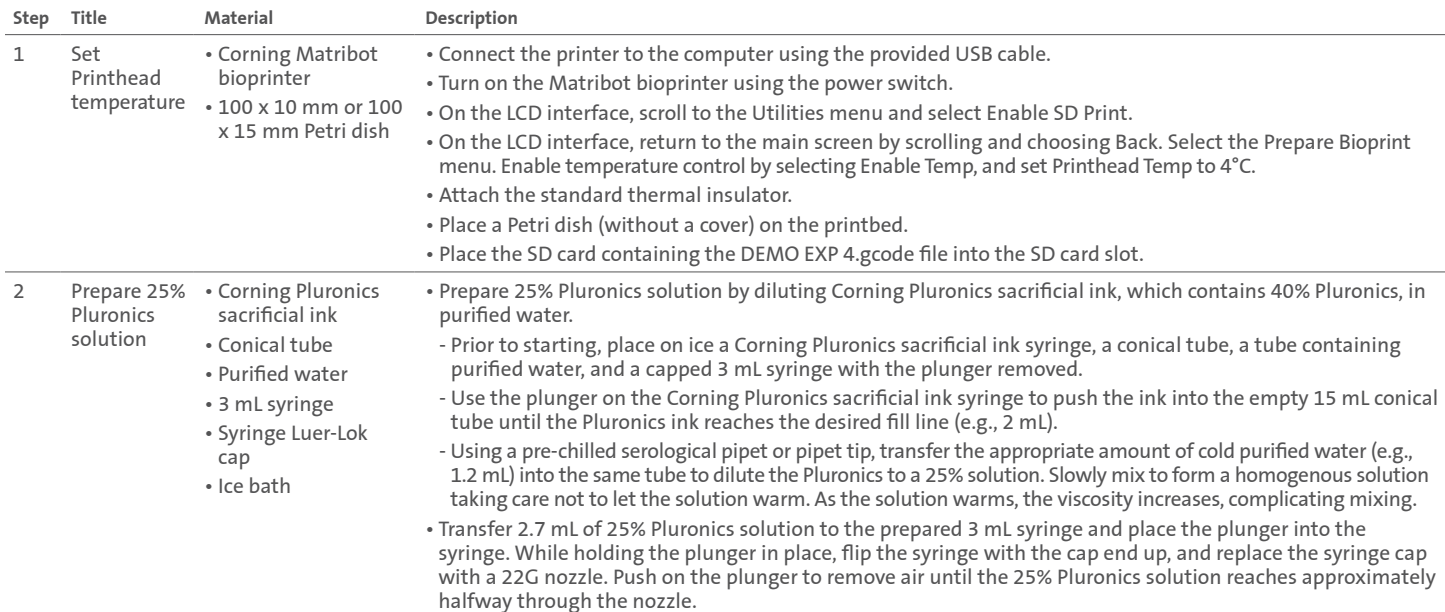

### **CORNING**

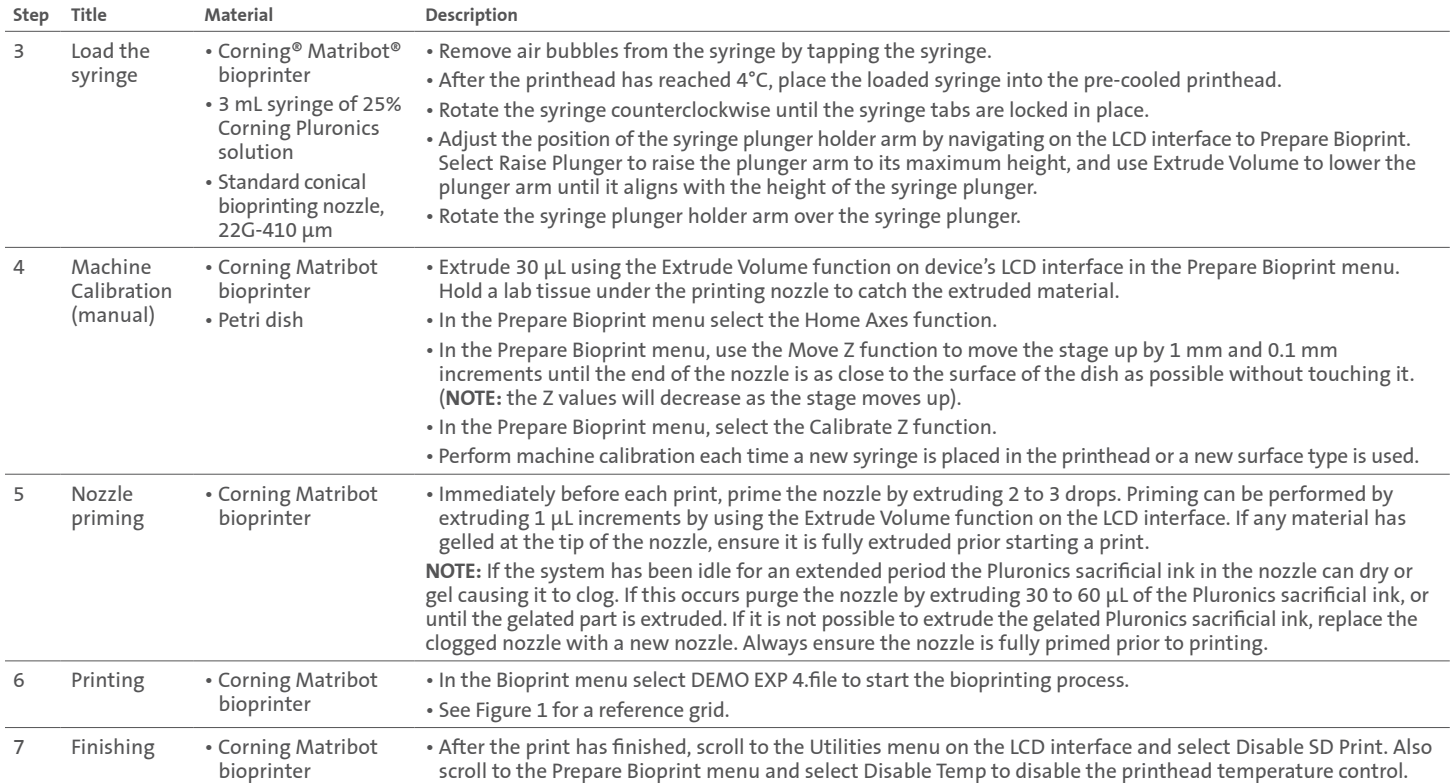

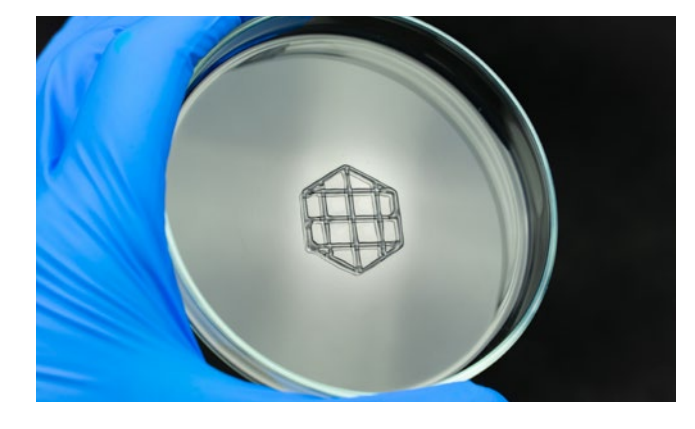

**Figure 1.** Grid acquired after bioprinting with 25% Corning Pluronics solution with a g-code file using the Corning Matribot bioprinter.

**Warranty/Disclaimer:** Unless otherwise specified, all products are for research use or general laboratory use only.\* Not intended for use in diagnostic or therapeutic procedures. Not for use in humans. These products are not intended to mitigate the presence of microorganisms on surfaces or in the environment, where such organisms can be deleterious to humans or the environment. Corning Life Sciences makes no claims regarding the performance of these products for clinical or diagnostic applications. \*For a listing of US medical devices, regulatory classifications or specific information on claims, visit www.corning.com/resources.

## **CORNING**

**Corning Incorporated** *Life Sciences*

**www.corning.com/lifesciences**

**NORTH AMERICA** t 800.492.1110 t 978.442.2200

**ASIA/PACIFIC Australia/New Zealand** t 61 427286832 **Chinese Mainland** t 86 21 3338 4338

t 91 124 4604000 **Japan** t 81 3-3586 1996 **Korea** t 82 2-796-9500 **Singapore** t 65 6572-9740 **Taiwan** t 886 2-2716-0338

**India**

**EUROPE** CSEurope@corning.com **France** t 0800 916 882 **Germany** t 0800 101 1153 **The Netherlands** t 020 655 79 28 **United Kingdom** t 0800 376 8660

**All Other European Countries** t +31 (0) 206 59 60 51

**LATIN AMERICA** grupoLA@corning.com **Brazil** t 55 (11) 3089-7400 **Mexico** t (52-81) 8158-8400

For a listing of trademarks, visit www.corning.com/clstrademarks. All other trademarks are the property of their respective owners. © 2022 Corning Incorporated. All rights reserved. 1/22 CLS-AN-652